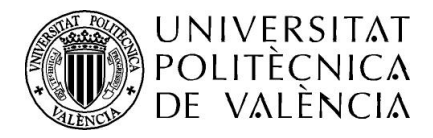

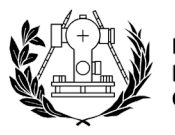

## **INFORMACIÓN SOBRE REVISIÓN Y/O DENEGACIÓN DE LA BECA**

Si tu beca ha sido revisada por la Unidad de Becas (Servicio de Alumnado de la UPV) o denegada por el organismo convocante, tendrás que **proceder al pago de la matrícula del curso, aunque vayas a presentar alegaciones**.

A continuación, te indicamos **lo que debes hacer**:

- $\checkmark$  Normalmente recibirás un aviso desde la Unidad de Becas comunicándote tu situación.
- La UPV genera el/los recibo/s correspondientes al importe de tu matrícula, y dado lo avanzado del curso, **sólo te permitirán pagar en efectivo**, por lo que no se cargarán recibos en cuenta. Se podrán imprimir y pagarlos en cualquier sucursal de BANKIA en el periodo que se indica en el recibo o también mediante tarjeta de crédito (TPV).
- $\checkmark$  Desde la intranet/Secretaría Virtual/Recibos, podrás comprobar los recibos pendientes de pago.
- Si tienes especiales dificultades de pago, **podrás solicitar el fraccionamiento** de pago (máximo 3 plazos) mediante un PoliConsulta al Servicio de Alumnado.

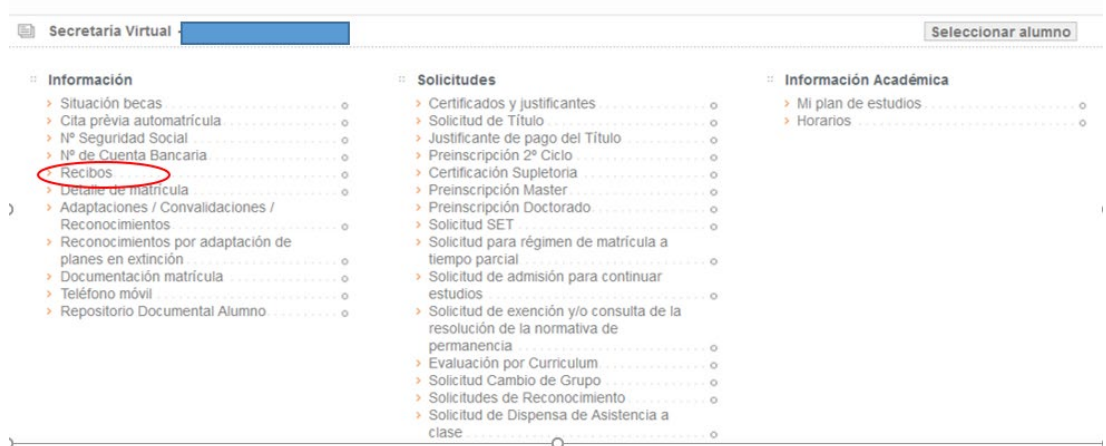

## Recibos de servicios y su estado de pago.

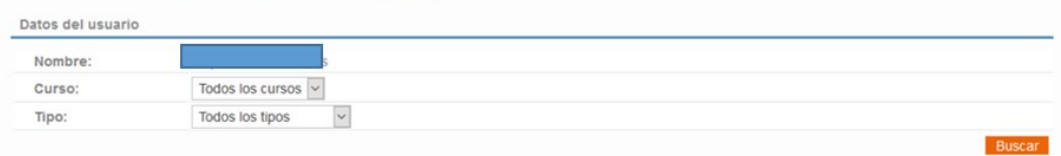

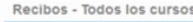

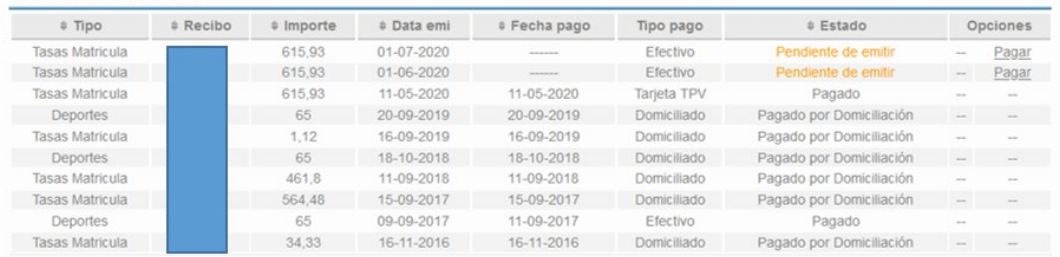